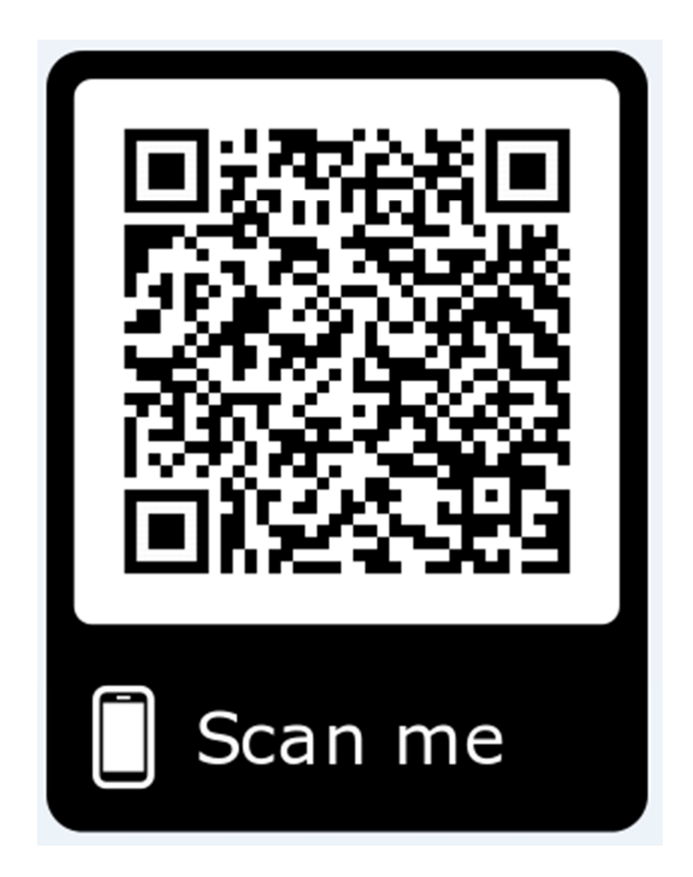

**https://drive.google.com/drive/folders/1Ft5NCKXbbgF21hiwCdxVcAbkPcmt2aEF?usp=sharing** 

Password to open the files will be provided during lectures or practical lessons.